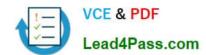

## 70-341<sup>Q&As</sup>

Core Solutions of Microsoft Exchange Server

## Pass Microsoft 70-341 Exam with 100% Guarantee

Free Download Real Questions & Answers PDF and VCE file from:

https://www.lead4pass.com/70-341.html

100% Passing Guarantee 100% Money Back Assurance

Following Questions and Answers are all new published by Microsoft
Official Exam Center

- Instant Download After Purchase
- 100% Money Back Guarantee
- 365 Days Free Update
- 800,000+ Satisfied Customers

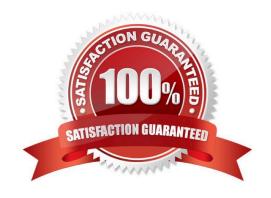

#### https://www.lead4pass.com/70-341.html

#### **QUESTION 1**

You have an Exchange Server 2013 organization. The organization contains a Mailbox server that hosts several databases, including a database named ExecsDB. ExecsDB contains the mailboxes of the company executives.

The hard disk that contains ExecsDB fails.

You replace the hard disk with a new disk, and then you mount the database.

You create a recovery database in an alternate location, and then you restore the database files for ExecsDB to the alternate location.

You need to ensure that all data is consistent before merging the mailbox data into the dial- tone database.

What should you do first?

- A. Run the isinteg.exe command and specify the -fix parameter.
- B. Run the Move-ActiveMailboxDatabase cmdlet.
- C. Run the Update-MailboxDatabaseCopy cmdlet.
- D. Run the eseutil.exe command and specify the/R parameter.

Correct Answer: A

#### **QUESTION 2**

Your network contains an Active Directory forest. The forest contains a single domain named fabrikam.com.

You have an Exchange Server organization that contains four servers. The servers are configured as shown in the following table.

| Server<br>name | Role          | Exchange Server version |
|----------------|---------------|-------------------------|
| EX1            | Client Access | Exchange Server 2010    |
| EX2            | Mailbox       | Exchange Server 2010    |
| EX3            | Client Access | Exchange Server 2013    |
| EX4            | Mailbox       | Exchange Server 2013    |

You plan to enable Outlook Anywhere for all users. You plan to configure the users to connect to the name oa.fabrikam.com. The IP address of oa.fabrikam.com points to EX3.

You need to ensure that users on EX2 and EX4 can access their mailbox by using Outlook Anywhere.

Which command should you run on EX1 and EX3? (To answer, drag the appropriate cmdlets to the correct servers. Each cmdlet may be used once, more than once, or not at all. You may need to drag the split bar between panes or scroll to

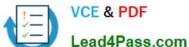

view content.)

#### Select and Place:

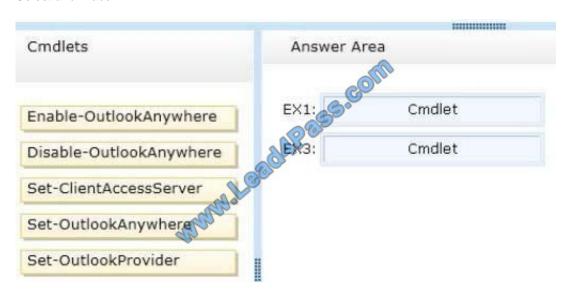

#### Correct Answer:

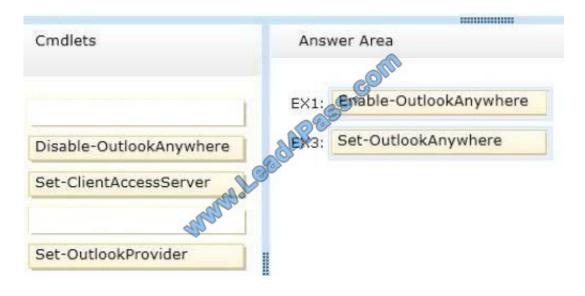

#### **QUESTION 3**

A user fails to connect to his mailbox by using Outlook Anywhere. The user successfully connects to the mailbox by using an Exchange ActiveSync-enabled mobile device and Outlook Web App.

You need to identify what prevents the users from connecting to the mailbox by using Outlook Anywhere.

Which tool should you use?

- A. Microsoft Outlook Connectivity Test
- B. Microsoft Exchange RPC Extractor

# VCE & PDF Lead4Pass.com

#### https://www.lead4pass.com/70-341.html

2021 Latest lead4pass 70-341 PDF and VCE dumps Download

- C. Microsoft Exchange Server Profile Analyzer
- D. Exchange Server MAPI Editor

Correct Answer: A

#### **QUESTION 4**

You have an Exchange Server 2013 organization that contains several servers in a single site. You run the Get-TransportConfig cmdlet and you receive the following output.

| AnonymousSenderToRecipientsRatePerHour ClearCategories ConvertDisclaimerWrapperToEml DSNConversionMode ExternalDelayDsnEnabled ExternalDsnLanguageDetectionEnabled ExternalDsnLanguageDetectionEnabled ExternalDsnNeportingAuthority ExternalDsnSendHtml ExternalDsnSendHtml ExternalDsnSendHtml ExternalDsnDefaultLanguage InternalDsnDefaultLanguage InternalDsnDefaultLanguage InternalDsnNeportingAuthority InternalDsnNeportingAuthority InternalDsnNeportingAuthority InternalDsnNeportingAuthority InternalDsnSendHtml InternalDsnSendHtml InternalDsnSendHtml InternalDsnSendHtml InternalDsnSendHtml InternalSmTPServers JournalingReportNdrTo LegacyJournalingMigrationEnabled LegacyArchiveJournalingEnabled EgacyArchiveJournalingEnabled SafetyNetHoldTime ShadowMessageAutoDiscardInterval ShadowMessageAutoDiscardInterval ShadowMessagePreferenceSetting ShadowRedundancyEnabled ShadowRedundancyEnabled ShadowResubmitTimeSpan SupervisionTags ILSReceiveDomainSecureList TLSSendDomainSecureList VerifySecureSubmitEnabled VoicemailJournalingEnabled VoicemailJournalingEnabled VoicemailJourna | AddressBookPolicyRoutingEnabled                                                | : False                    |
|----------------------------------------------------------------------------------------------------|--------------------------------------------------------------------------------|----------------------------|
| ConvertDisclaimerWrapperToEml DSNConversionMode ExternalDelayDsnEnabled ExternalDsnDefaultLanguage ExternalDsnLanguageDetectionEnabled ExternalDsnMaxMessageAttachSize ExternalDsnReportingAuthority ExternalDsnSendHtml ExternalDsnSendHtml ExternalPostmasterAddress GenerateCopyOfDSNFor HygieneSuite InternalDsnLanguageDetectionEnabled InternalDsnDefaultLanguage InternalDsnLanguageDetectionEnabled InternalDsnDefaultLanguage InternalDsnBeportingAuthority InternalDsnReportingAuthority InternalDsnSendHtml InternalDsnSendHtml InternalSMTPServers JournalingReportNdrTo LegacyJournalingMigrationEnabled LegacyArchiveJournalingEnabled SafetyNetHoldTime ShadowHeartbeatFrequency ShadowMessageAutoDiscardInterval ShadowMessageAutoDiscardInterval ShadowResubmitTimeSpan SupervisionTags TLSReceiveDomainSecureList TLSSendDomainSecureList TLSSendDomainSecureList VoicemailJournalingEnabled VoicemailJournalingEnabled Voicem | AnonymousSenderToRecipientsRatePerHour                                         | : 1800                     |
| DSNConversionMode ExternalDelayDsnEnabled ExternalDsnDefaultLanguage ExternalDsnMaxMessageAttachSize ExternalDsnReportingAuthority ExternalDsnSendHtml ExternalDsnSendHtml ExternalDsnBesterAddress GenerateCopyOfDSNFor HygieneSuite InternalDsnLanguageDetectionEnabled InternalDsnLanguageDetectionEnabled InternalDsnBefaultLanguage InternalDsnMaxMessageAttachSize InternalDsnBefaultLanguage InternalDsnBefaultLanguage InternalDsnMaxMessageAttachSize InternalDsnReportingAuthority InternalDsnReportingAuthority InternalSmTPServers JournalingReportNdrTo LegacyJournalingMigrationEnabled LegacyArchiveJournalingEnabled SafetyNetHoldTime ShadowMessageArtachSize ShadowMessagePreferenceSetting ShadowMessagePreferenceSetting ShadowMessagePreferenceSetting ShadowRedundancyEnabled ShadowMessubmitTimeSpan SupervisionTags TLSReceiveDomainSecureList TLSSendDomainSecureList TLSSendDomainSecureList TLSSendDomainSecureList TLSSendDomainSecureList VerifySecureSubmitEnabled VoicemailJournalingEnabled VoicemailJournalingEnabled True HeaderPromotionModeSetting Tomatical States True HeaderPromotionModeSetting True True HeaderPromotionModeSetting True  UseExchangeDSNs True True True True True True True True                                                                                                    | ClearCategories                                                                | : True                     |
| DSNConversionMode ExternalDelayDsnEnabled ExternalDsnDefaultLanguage ExternalDsnMaxMessageAttachSize ExternalDsnReportingAuthority ExternalDsnSendHtml ExternalDsnSendHtml ExternalDsnBesterAddress GenerateCopyOfDSNFor HygieneSuite InternalDsnLanguageDetectionEnabled InternalDsnLanguageDetectionEnabled InternalDsnBefaultLanguage InternalDsnMaxMessageAttachSize InternalDsnBefaultLanguage InternalDsnBefaultLanguage InternalDsnMaxMessageAttachSize InternalDsnReportingAuthority InternalDsnReportingAuthority InternalSmTPServers JournalingReportNdrTo LegacyJournalingMigrationEnabled LegacyArchiveJournalingEnabled SafetyNetHoldTime ShadowMessageArtachSize ShadowMessagePreferenceSetting ShadowMessagePreferenceSetting ShadowMessagePreferenceSetting ShadowRedundancyEnabled ShadowMessubmitTimeSpan SupervisionTags TLSReceiveDomainSecureList TLSSendDomainSecureList TLSSendDomainSecureList TLSSendDomainSecureList TLSSendDomainSecureList VerifySecureSubmitEnabled VoicemailJournalingEnabled VoicemailJournalingEnabled True HeaderPromotionModeSetting Tomatical States True HeaderPromotionModeSetting True True HeaderPromotionModeSetting True  UseExchangeDSNs True True True True True True True True                                                                                                    | ConvertDisclaimerWrapperToEml                                                  | : False                    |
| ExternalDsnDefaultLanguage ExternalDsnLanguageDetectionEnabled ExternalDsnMaxMessageAttachSize ExternalDsnReportingAuthority ExternalDsnSendHtml ExternalDsnSendHtml ExternalDsnBefaultLanguage GenerateCopyOfDSNFor HygieneSuite InternalDsnDefaultLanguage InternalDsnDefaultLanguage InternalDsnLanguageDetectionEnabled InternalDsnNendHtml InternalDsnSendHtml InternalDsnSendHtml InternalDsnSendHtml InternalDsnSendHtml InternalDsnBeportingAuthority InternalDsnBeportNdrTo LegacyJournalingMigrationEnabled LegacyArchiveJournalingEnabled EagacyArchiveJournalingEnabled SafetyNetHoldTime ShadowMessageAutoDiscardInterval ShadowMessageAutoDiscardInterval ShadowRedundancyEnabled ShadowRedundancyEnabled ShadowResubmitTimeSpan SupervisionTags TLSReceiveDomainSecureList VerifySecureSubmitEnabled VoicemailJournalingEnabled VoicemailJournalingEnabled VoicemailJournal |                                                                                | : UseExchangeDSNs          |
| ExternalDsnLanguageDetectionEnabled ExternalDsnReportingAuthority ExternalDsnSendHtml : True ExternalPostmasterAddress GenerateCopyOfDSNFor : {} HygieneSuite InternalDelayDsnEnabled : True InternalDsnLanguageDetectionEnabled InternalDsnNeportingAuthority InternalDsnNeportingAuthority InternalDsnSendHtml : True InternalDsnSendHtml : True InternalDsnSendHtml : True InternalDsnSendHtml : True InternalDsnSendHtml : True InternalDsnSendHtml : True InternalDsnSendHtml : True InternalDsnSendHtml : True InternalSmSeportingAuthority : True InternalDsnSendHtml : True InternalSmSeportingAuthority : True InternalDsnSendHtml : True InternalDsnSendHtml : InternalDsnSendHtml : True InternalDsnSendHtml : True InternalDsnSendHtml : True InternalDsnSendHtml : True InternalDsnSendHtml : True InternalDsnSendHtml : InternalDsnSendHtml :  | ExternalDelayDsnEnabled                                                        | : True                     |
| ExternalDsnMaxMessageAttachSize ExternalDsnReportingAuthority ExternalDsnSendHtml ExternalPostmasterAddress GenerateCopyOfDSNFor HygieneSuite InternalDsnLanguage InternalDsnLanguageDetectionEnabled InternalDsnMaxMessageAttachSize InternalDsnMaxMessageAttachSize InternalDsnSendHtml InternalDsnSendHtml InternalDsnSendHtml InternalSMTPServers JournalingReportNdrTo LegacyJournalingMigrationEnabled LegacyArchiveJournalingEnabled EagacyArchiveJournalingEnabled SafetyNetHoldTime ShadowMessageAutoDiscardInterval ShadowMessageAutoDiscardInterval ShadowMessageAutoDiscardInterval ShadowRedundancyEnabled ShadowResubmitTimeSpan SupervisionTags TLSReceiveDomainSecureList VerifySecureSubmitEnabled VoicemailJournalingEnabled VoicemailJournalingEnabled VoicemailFrue VoicemailSecureList VoicemailSecureList Voicemai | ExternalDsnDefaultLanguage                                                     | 1                          |
| ExternalDsnMaxMessageAttachSize ExternalDsnReportingAuthority ExternalDsnSendHtml ExternalPostmasterAddress GenerateCopyOfDSNFor HygieneSuite InternalDsnLanguage InternalDsnLanguageDetectionEnabled InternalDsnMaxMessageAttachSize InternalDsnMaxMessageAttachSize InternalDsnSendHtml InternalDsnSendHtml InternalDsnSendHtml InternalSMTPServers JournalingReportNdrTo LegacyJournalingMigrationEnabled LegacyArchiveJournalingEnabled EagacyArchiveJournalingEnabled SafetyNetHoldTime ShadowMessageAutoDiscardInterval ShadowMessageAutoDiscardInterval ShadowMessageAutoDiscardInterval ShadowRedundancyEnabled ShadowResubmitTimeSpan SupervisionTags TLSReceiveDomainSecureList VerifySecureSubmitEnabled VoicemailJournalingEnabled VoicemailJournalingEnabled VoicemailFrue VoicemailSecureList VoicemailSecureList Voicemai | ExternalDsnLanguageDetectionEnabled                                            | : True                     |
| ExternalDsnSendHtml ExternalPostmasterAddress GenerateCopyOfDSNFor HygieneSuite InternalDelayDsnEnabled InternalDsnDefaultLanguage InternalDsnLanguageDetectionEnabled InternalDsnMaxMessageAttachSize InternalDsnReportingAuthority InternalDsnSendHtml InternalSmTPServers JournalingReportNdrTo LegacyJournalingMigrationEnabled LegacyArchiveJournalingEnabled LegacyArchiveLiveJournalingEnabled ShadowHeartbeatfrequency ShadowMessageAutoDiscardInterval ShadowResubmitTimeSpan SupervisionTags ILSReceiveDomainSecureList VerifySecureSubmitEnabled VoicemailJournalingEnabled VoicemailJournalingEn | 4 T [16] (10) 11 T [16] (17) (16] (17) (16] (16] (16] (16] (16] (16] (16] (16] | : 10 MB (10,485,760 bytes) |
| ExternalPostmasterAddress GenerateCopyOfDSNFor HygieneSuite InternalDelayDsnEnabled InternalDsnDefaultLanguage InternalDsnLanguageDetectionEnabled InternalDsnMaxMessageAttachSize InternalDsnReportingAuthority InternalDsnSendHtml InternalSMTPServers JournalingReportNdrTo LegacyJournalingMigrationEnabled LegacyArchiveJournalingEnabled LegacyArchiveJournalingEnabled SafetyNetHoldTime ShadowHeartbeatFrequency ShadowMessageAutoDiscardInterval ShadowMessagePreferenceSetting ShadowRedundancyEnabled ShadowRedundancyEnabled ShadowResubmitTimeSpan SupervisionTags TLSReceiveDomainSecureList VerifySecureSubmitEnabled VoicemailJournalingEnabled VoicemailJournalingEnabled False  1 MB (10,485,760 bytes)  1 True  1 True  1 True  2 Nocreate                                                                                                    | ExternalDsnReportingAuthority                                                  | :                          |
| GenerateCopyOfDSNFor HygieneSuite InternalDelayDsnEnabled InternalDsnDefaultLanguage InternalDsnLanguageDetectionEnabled InternalDsnMaxMessageAttachSize InternalDsnReportingAuthority InternalDsnSendHtml InternalSMTPServers JournalingReportNdrTo LegacyJournalingMigrationEnabled LegacyArchiveJournalingEnabled LegacyArchiveLiveJournalingEnabled SafetyNetHoldTime ShadowMessageAutoDiscardInterval ShadowMessageAutoDiscardInterval ShadowResubmitTimeSpan SupervisionTags TLSReceiveDomainSecureList VerifySecureSubmitEnabled VoicemailJournalingEnabled VoicemailJournalingEnabled VoicemailJourn | ExternalDsnSendHtml                                                            | : True                     |
| HygieneSuite InternalDelayDsnEnabled InternalDsnDefaultLanguage InternalDsnLanguageDetectionEnabled InternalDsnLanguageDetectionEnabled InternalDsnMaxMessageAttachSize InternalDsnReportingAuthority InternalDsnSendHtml InternalSmTPServers JournalingReportNdrTo LegacyJournalingMigrationEnabled LegacyArchiveJournalingEnabled LegacyArchiveJournalingEnabled SafetyNetHoldTime ShadowMessageAutoDiscardInterval ShadowMessageAutoDiscardInterval ShadowMessagePreferenceSetting ShadowRedundancyEnabled ShadowRedundancyEnabled ShadowResubmitTimeSpan SupervisionTags TLSReceiveDomainSecureList TLSSendDomainSecureList VerifySecureSubmitEnabled VoicemailJournalingEnabled HeaderPromotionModeSetting NoCreate                                                                                                    | ExternalPostmasterAddress                                                      |                            |
| InternalDelayDsnEnabled InternalDsnDefaultLanguage InternalDsnLanguageDetectionEnabled InternalDsnMaxMessageAttachSize InternalDsnReportingAuthority InternalDsnSendHtml InternalSmTPServers JournalingReportNdrTo LegacyJournalingMigrationEnabled LegacyArchiveJournalingEnabled LegacyArchiveLiveJournalingEnabled SafetyNetHoldTime ShadowMessageAutoDiscardInterval ShadowMessageAutoDiscardInterval ShadowMessagePreferenceSetting ShadowRedundancyEnabled ShadowResubmitTimeSpan SupervisionTags TLSReceiveDomainSecureList VerifySecureSubmitEnabled VoicemailJournalingEnabled HeaderPromotionModeSetting InternalDsnDetactionEnabled InternalDsnDetactionEnabled InternalDsnCompletes InternalDsnCompletactionEnabled InternalDsnCompletactionEnabled InternalDsnCompletactionEnabled InternalDsnCompletactionEnabled InternalDsnCompletactionEnabled InternalDsnCompletactionEnabled InternalDsnCompletactionEnabled InternalDsnCompletactionEnabled InternalDsnCompletactionEnabled InternalDsnCompletacti | GenerateCopyOfDSNFor                                                           | : {}                       |
| InternalDelayDsnEnabled InternalDsnDefaultLanguage InternalDsnLanguageDetectionEnabled InternalDsnMaxMessageAttachSize InternalDsnReportingAuthority InternalDsnSendHtml InternalSMTPServers JournalingReportNdrTo LegacyJournalingMigrationEnabled LegacyArchiveJournalingEnabled LegacyArchiveLiveJournalingEnabled SafetyNetHoldTime ShadowMessageAutoDiscardInterval ShadowMessageAutoDiscardInterval ShadowMessageAutoDiscardInterval ShadowRedundancyEnabled ShadowRedundancyEnabled ShadowResubmitTimeSpan SupervisionTags TLSReceiveDomainSecureList VerifySecureSubmitEnabled VoicemailJournalingEnabled HeaderPromotionModeSetting InternalDsnDetactionEnabled InternalDsnDetactionEnabled InternalDsnDetactionEnabl | HygieneSuite                                                                   | : Standard                 |
| InternalDsnLanguageDetectionEnabled InternalDsnMaxMessageAttachSize InternalDsnReportingAuthority InternalDsnSendHtml InternalSMTPServers JournalingReportNdrTo LegacyJournalingMigrationEnabled LegacyArchiveJournalingEnabled LegacyArchiveLiveJournalingEnabled LegacyArchiveLiveJournalingEnabled SafetyNetHoldTime ShadowMessageAutoDiscardInterval ShadowMessageAutoDiscardInterval ShadowRedundancyEnabled ShadowResubmitTimeSpan SupervisionTags TLSReceiveDomainSecureList VerifySecureSubmitEnabled VoicemailJournalingEnabled HeaderPromotionModeSetting InternalDsnReporting InternalDsnReportingAuthority InternalDsnReportingAuthority InternalDsnReportingAuthority InternalDsnReportingAuthority InternalDsnReportingAuthority InternalDsnReportingAuthority InternalDsnReportIngAuthority InternalDsnReportIngAuthority Interna |                                                                                | : True                     |
| InternalDsnMaxMessageAttachSize : 10 MB (10,485,760 bytes)  InternalDsnReportingAuthority : InternalDsnSendHtml : True  InternalSMTPServers : {}  JournalingReportNdrTo : <> LegacyJournalingMigrationEnabled : False  LegacyArchiveJournalingEnabled : False  LegacyArchiveLiveJournalingEnabled : False  SafetyNetHoldTime : 2.00:00:00  ShadowHeartbeatErrequency : 00:02:00  ShadowMessageAutoDiscardInterval : 2.00:00:00  ShadowMessagePreferenceSetting : PreferRemote  ShadowRedundancyEnabled : True  ShadowResubmitTimeSpan : 03:00:00  SupervisionTags : {Reject, Allow}  TLSReceiveDomainSecureList : {}  TLSSendDomainSecureList : {}  VerifySecureSubmitEnabled : False  VoicemailJournalingEnabled : True  HeaderPromotionModeSetting : NoCreate                                                                                                    | InternalDsnDefaultLanguage                                                     |                            |
| InternalDsnMaxMessageAttachSize InternalDsnReportingAuthority InternalDsnSendHtml InternalSMTPServers JournalingReportNdrTo LegacyJournalingMigrationEnabled LegacyArchiveJournalingEnabled LegacyArchiveJournalingEnabled LegacyArchiveJournalingEnabled SafetyNetHoldTime ShadowHeartbeatEnequency ShadowMessageAutoDiscardInterval ShadowMessagePreferenceSetting ShadowRedundancyEnabled ShadowResubmitTimeSpan SupervisionTags TLSReceiveDomainSecureList TLSSendDomainSecureList VerifySecureSubmitEnabled VoicemailJournalingEnabled HeaderPromotionModeSetting ITrue I 0 MB (10,485,760 bytes) I mm (10,485,760 bytes) I mm (10,485,760 bytes) I mm (10,485,760 bytes) I mm (10,485,760 bytes) I mm (10,485,760 bytes) I True  { } { } { } { } { } { } { } { } { } {                                                                                                    | InternalDsnLanguageDetectionEnabled                                            | True                       |
| InternalDsnSendHtml : True  InternalSMTPServers : {}  JournalingReportNdrTo : <> LegacyJournalingMigrationEnabled : False  LegacyArchiveJournalingEnabled : False  LegacyArchiveLiveJournalingEnabled : False  SafetyNetHoldTime : 2.00:00:00  ShadowHeartbeatFrequency : 00:02:00  ShadowMessageAutoDiscardInterval : 2.00:00:00  ShadowMessagePreferenceSetting : PreferRemote : True : ShadowRedundancyEnabled : True : ShadowRedundancyEnabled : Reject, Allow}  TLSReceiveDomainSecureList : {}  TLSSendDomainSecureList : {}  VerifySecureSubmitEnabled : False : True : HeaderPromotionModeSetting : NoCreate : NoCreate : NoCrea |                                                                                | : 10 MB (10,485,760 bytes) |
| InternalSMTPServers  JournalingReportNdrTo  LegacyJournalingMigrationEnabled  LegacyArchiveJournalingEnabled  LegacyArchiveLiveJournalingEnabled  SafetyNetHoldTime  ShadowHeartbeatFrequency  ShadowMessageAutoDiscardInterval  ShadowMessagePreferenceSetting  ShadowRedundancyEnabled  ShadowResubmitTimeSpan  SupervisionTags  TLSReceiveDomainSecureList  TLSSendDomainSecureList  VerifySecureSubmitEnabled  VoicemailJournalingEnabled  HeaderPromotionModeSetting  : {}  NoCreate                                                                                                    | InternalDsnReportingAuthority \                                                | :                          |
| JournalingReportNdrTo LegacyJournalingMigrationEnabled LegacyArchiveJournalingEnabled LegacyArchiveLiveJournalingEnabled SafetyNetHoldTime ShadowHeartbeatFrequency ShadowMessageAutoDiscardInterval ShadowMessagePreferenceSetting ShadowRedundancyEnabled ShadowResubmitTimeSpan SupervisionTags TLSReceiveDomainSecureList TLSSendDomainSecureList VerifySecureSubmitEnabled VoicemailJournalingEnabled HeaderPromotionModeSetting  : C> LegacyJournalingEnabled False VoicemailSournalingEnabled False VoicemailSournalingEnabled False Voicemate  : C> LegacyJournalingEnabled False VoicemailSournalingEnabled False Voicemate  : C> LegacyJournalingEnabled False Voicemate  : False Voicemate  : C> LegacyJournalingEnabled False Voicemate  : Coicemate  : Coicem | InternalDsnSendHtml                                                            | : True                     |
| LegacyJournalingMigrationEnabled : False LegacyArchiveJournalingEnabled : False LegacyArchiveLiveJournalingEnabled : False  SafetyNetHoldTime : 2.00:00:00 ShadowHeartbeatFrequency : 00:02:00 ShadowMessageAutoDiscardInterval : 2.00:00:00 ShadowMessagePreferenceSetting : PreferRemote ShadowRedundancyEnabled : True ShadowResubmitTimeSpan : 03:00:00 SupervisionTags : {Reject, Allow} TLSReceiveDomainSecureList : {} TLSSendDomainSecureList : {} VerifySecureSubmitEnabled : False VoicemailJournalingEnabled : True HeaderPromotionModeSetting : NoCreate                                                                                                    | InternalSMTPServers                                                            | : {}                       |
| LegacyArchiveJournalingEnabled : False LegacyArchiveLiveJournalingEnabled : False  SafetyNetHoldTime : 2.00:00:00 ShadowHeartbeatFrequency : 00:02:00 ShadowMessageAutoDiscardInterval : 2.00:00:00 ShadowMessagePreferenceSetting : PreferRemote ShadowRedundancyEnabled : True ShadowResubmitTimeSpan : 03:00:00 SupervisionTags : {Reject, Allow} TLSReceiveDomainSecureList : {} TLSSendDomainSecureList : {} VerifySecureSubmitEnabled : False VoicemailJournalingEnabled : True HeaderPromotionModeSetting : NoCreate                                                                                                    | JournalingReportNdrTo                                                          | : <>                       |
| LegacyArchiveJournalingEnabled : False LegacyArchiveLiveJournalingEnabled : False  SafetyNetHoldTime : 2.00:00:00 ShadowHeartbeatFrequency : 00:02:00 ShadowMessageAutoDiscardInterval : 2.00:00:00 ShadowMessagePreferenceSetting : PreferRemote ShadowRedundancyEnabled : True ShadowResubmitTimeSpan : 03:00:00 SupervisionTags : {Reject, Allow} TLSReceiveDomainSecureList : {} TLSSendDomainSecureList : {} VerifySecureSubmitEnabled : False VoicemailJournalingEnabled : True HeaderPromotionModeSetting : NoCreate                                                                                                    | LegacyJournalingMigrationEnabled                                               | : False                    |
| SafetyNetHoldTime : 2.00:00:00 ShadowHeartbeatFrequency : 00:02:00 ShadowMessageAutoDiscardInterval : 2.00:00:00 ShadowMessagePreferenceSetting : PreferRemote ShadowRedundancyEnabled : True ShadowResubmitTimeSpan : 03:00:00 SupervisionTags : {Reject, Allow} TLSReceiveDomainSecureList : {} TLSSendDomainSecureList : {} VerifySecureSubmitEnabled : False VoicemailJournalingEnabled : True HeaderPromotionModeSetting : NoCreate                                                                                                    | LegacyArchiveJournalingEnabled                                                 | : False                    |
| ShadowHeartbeatFrequency : 00:02:00 ShadowMessageAutoDiscardInterval : 2.00:00:00 ShadowMessagePreferenceSetting : PreferRemote ShadowRedundancyEnabled : True ShadowResubmitTimeSpan : 03:00:00 SupervisionTags : {Reject, Allow} TLSReceiveDomainSecureList : {} TLSSendDomainSecureList : {} VerifySecureSubmitEnabled : False VoicemailJournalingEnabled : True HeaderPromotionModeSetting : NoCreate                                                                                                    | LegacyArchiveLiveJournalingEnabled                                             | : False                    |
| ShadowMessageAutoDiscardInterval : 2.00:00:00 ShadowMessagePreferenceSetting : PreferRemote ShadowRedundancyEnabled : True ShadowResubmitTimeSpan : 03:00:00 SupervisionTags : {Reject, Allow} TLSReceiveDomainSecureList : {} TLSSendDomainSecureList : {} VerifySecureSubmitEnabled : False VoicemailJournalingEnabled : True HeaderPromotionModeSetting : NoCreate                                                                                                    | SafetyNetHoldTime                                                              | : 2.00:00:00               |
| ShadowMessagePreferenceSetting : PreferRemote ShadowRedundancyEnabled : True ShadowResubmitTimeSpan : 03:00:00 SupervisionTags : {Reject, Allow} TLSReceiveDomainSecureList : {} TLSSendDomainSecureList : {} VerifySecureSubmitEnabled : False VoicemailJournalingEnabled : True HeaderPromotionModeSetting : NoCreate                                                                                                    | ShadowHeartbeatFrequency                                                       | : 00:02:00                 |
| ShadowMessagePreferenceSetting : PreferRemote ShadowRedundancyEnabled : True ShadowResubmitTimeSpan : 03:00:00 SupervisionTags : {Reject, Allow} TLSReceiveDomainSecureList : {} TLSSendDomainSecureList : {} VerifySecureSubmitEnabled : False VoicemailJournalingEnabled : True HeaderPromotionModeSetting : NoCreate                                                                                                    | ShadowMessageAutoDiscardInterval                                               | : 2.00:00:00               |
| ShadowRedundancyEnabled : True ShadowResubmitTimeSpan : 03:00:00 SupervisionTags : {Reject, Allow} TLSReceiveDomainSecureList : {} TLSSendDomainSecureList : {} VerifySecureSubmitEnabled : False VoicemailJournalingEnabled : True HeaderPromotionModeSetting : NoCreate                                                                                                    |                                                                                | : PreferRemote             |
| ShadowResubmitTimeSpan : 03:00:00 SupervisionTags : {Reject, Allow} TLSReceiveDomainSecureList : {} TLSSendDomainSecureList : {} VerifySecureSubmitEnabled : False VoicemailJournalingEnabled : True HeaderPromotionModeSetting : NoCreate                                                                                                    |                                                                                | : True                     |
| TLSReceiveDomainSecureList : {} TLSSendDomainSecureList : {} VerifySecureSubmitEnabled : False VoicemailJournalingEnabled : True HeaderPromotionModeSetting : NoCreate                                                                                                    |                                                                                | : 03:00:00                 |
| TLSSendDomainSecureList : {   } VerifySecureSubmitEnabled : False VoicemailJournalingEnabled : True HeaderPromotionModeSetting : NoCreate                                                                                                    | 120 120 120 120 120 120 120 120 120 120                                        | : {Reject, Allow}          |
| TLSSendDomainSecureList : {}  VerifySecureSubmitEnabled : False  VoicemailJournalingEnabled : True  HeaderPromotionModeSetting : NoCreate                                                                                                    |                                                                                | : {}                       |
| VoicemailJournalingEnabled : True HeaderPromotionModeSetting : NoCreate                                                                                                    | TLSSendDomainSecureList                                                        |                            |
| VoicemailJournalingEnabled : True<br>HeaderPromotionModeSetting : NoCreate                                                                                                    | VerifySecureSubmitEnabled                                                      | : False                    |
| HeaderPromotionModeSetting : NoCreate                                                                                                    |                                                                                | : True                     |
| 5. September 1988 1988 1988 1988 1988 1988 1988 198                                                                                                    | 1                                                                              | : NoCreate                 |
|                                                                                                    | Xexch50Enabled                                                                 | : True                     |

Use the drop-down menus to select the answer choice that completes each statement.

Hot Area:

#### https://www.lead4pass.com/70-341.html

2021 Latest lead4pass 70-341 PDF and VCE dumps Download

#### Answer Area

When a server in the crganization receives an email message from the Internet, the server will [answer choice].

male a shadow sopy of the message on another server reject the email message and send a non-delivery report (NDR) to the serder silertly reject the email message

If an Exchange server s unavailable for [answer choice] the Exchange server that holds the shadow copy of nessages for that server will become the primary server for those email messages.

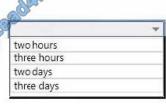

#### Correct Answer:

#### Answer Area

When a server in the crganization receives an email message from the Internet, the server will [answer choice].

If an Exchange server s unavailable for **[answer choice]** the Exchange server that holds the shadow copy of messages for that server will become the primary server for those email messages.

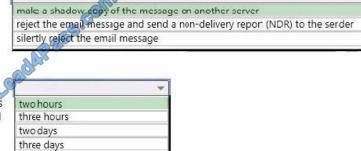

#### **QUESTION 5**

Your network contains an Active Directory forest. The forest contains a single domain named contoso.com. You have an Exchange Server 2013 organization named Contoso. You plan to create an additional SMTP domain named sales.contoso.com. You will use sales.contoso.com as the primary SMTP address for the users in the sales department.

You create a new email address policy and apply the policy to the sales users.

New sales users report that when they attempt to access their email from the Internet for the first time by using Microsoft Outlook 2010, they fail to connect. The sales users connect to their mailbox internally successfully by using Outlook

2010. All other users can connect to their mailbox from the Internet and internally.

You need to ensure that the new sales users can connect to the Exchange Server 2013 organization by using Outlook Anywhere from the Internet.

Which two actions should you perform? (Each correct answer presents part of the solution.

Choose two.)

A. Modify each existing Service Connection Point (5CP) object in Active Directory to point to autodiscover.sales.contoso.com.

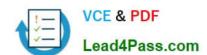

## https://www.lead4pass.com/70-341.html

2021 Latest lead4pass 70-341 PDF and VCE dumps Download

- B. From DNS Manager, create a host (A) record for autodiscover.sales.contoso.com.
- C. On the Client Access servers, deploy a new certificate that includes the autodiscover.sales.contoso.com name.
- D. Create a new Autodiscover virtual directory on the Client Access servers and configure ExternalURL to use autodiscover.sales.contoso.com.
- E. Create a new Service Connection Point (SCP) object in Active Directory that points to autodiscover.sales.contoso.com.

Correct Answer: BC

70-341 Study Guide

70-341 Exam Questions

70-341 Braindumps

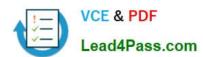

To Read the Whole Q&As, please purchase the Complete Version from Our website.

## Try our product!

100% Guaranteed Success

100% Money Back Guarantee

365 Days Free Update

**Instant Download After Purchase** 

24x7 Customer Support

Average 99.9% Success Rate

More than 800,000 Satisfied Customers Worldwide

Multi-Platform capabilities - Windows, Mac, Android, iPhone, iPod, iPad, Kindle

We provide exam PDF and VCE of Cisco, Microsoft, IBM, CompTIA, Oracle and other IT Certifications. You can view Vendor list of All Certification Exams offered:

https://www.lead4pass.com/allproducts

## **Need Help**

Please provide as much detail as possible so we can best assist you. To update a previously submitted ticket:

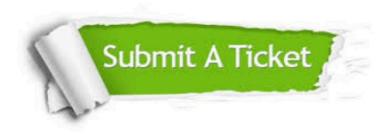

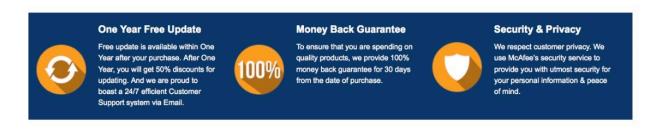

Any charges made through this site will appear as Global Simulators Limited.

All trademarks are the property of their respective owners.

Copyright © lead4pass, All Rights Reserved.